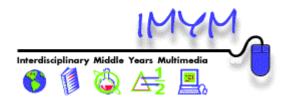

## Interdisciplinary Middle Years Multimedia (IMYM) Model Self-Assessment of Information & Communication Technology (ICT) Literacy

This self-assessment will help you and your ICT trainer to develop an individual plan to meet your ICT training needs, and will also help you to determine areas in which you might continue to learn and practice in a self-directed manner. Please judge your competency level in each of the following ICT skill areas by checking the box that best describes your current skill level. (Be honest, but be kind!)

| Level                                     |                                                                     |                                                                                                    |                                                                                                    |                                                                                                    |
|-------------------------------------------|---------------------------------------------------------------------|----------------------------------------------------------------------------------------------------|----------------------------------------------------------------------------------------------------|----------------------------------------------------------------------------------------------------|
| ICT Skill                                 | Beginning                                                           | Developing                                                                                                    | Accomplished                                                                                                    | Exemplary                                                                                                    |
| I.<br><u>Computer</u><br><u>operation</u> | □ I do not yet use a computer.                                      | ☐ I understand how to use a computer to run specific, pre-loaded software.                                                                                                    | ☐ I can set-up my computer and<br>peripheral devices, load software,<br>print, and use some of the operating<br>system tools such as the Find<br>command. I customize the look and<br>sounds of my computer. I run two or<br>more programs simultaneously, and<br>can switch among several windows as<br>required. | ☐ I make preference settings to<br>customize software applications. I<br>configure specialized peripherals such<br>as a digital camera. I feel confident<br>enough to teach students how to use a<br>computer.                       |
| II.<br><u>File</u><br><u>management</u>   | ☐ I do not yet save any files I create using the computer.          | ☐ I understand how to save files I've created but I do not know how to choose where they are saved. I do not know how to copy files between disks.                                                      | ☐ I have a filing system for<br>organizing my computer files, and can<br>locate files quickly and reliably. I<br>back-up my files on a regular basis.                                                                                                    | □ I have a system for archiving files<br>that I do not need on a regular basis. I<br>can burn files onto a CD-ROM. I<br>have taught my students how to<br>manage their files on my classroom<br>computers and on the school network. |
| III.<br><u>Networking</u>                 | ☐ I do not yet have any knowledge<br>of computer network operation. | ☐ I understand how to use a computer network to store files and to access a printer.                                                                                                    | ☐ I am able to troubleshoot and<br>correct problems such as a shared<br>printer dropping off a peer-to-peer<br>network. I can add or remove<br>computers and shared devices on a<br>peer-to-peer network.                                                                                                    | □ I am able to set up a peer-to-peer<br>network in my classroom, complete<br>with a shared printer. I am able to<br>administer the network including<br>passwords and permissions for<br>students on the network.                    |
| IV.<br><u>Word</u><br>processing          | ☐ I do not yet use a word processor.                                | □ I understand how to use a word<br>processor to create simple documents<br>that I know I will modify and use<br>again, however I generally find it<br>easier to hand write most of my<br>written work. | □ I use a word processor for nearly<br>all my written professional work:<br>memos, tests, worksheets, and home<br>communication. I can edit, spell<br>check, and change the format of a<br>document.                                                                                                    | □ I use advanced features of word<br>processing such as track changes and<br>hyperlinks. I use a word processor not<br>only for my own work, but have<br>taught students to use it for all stages<br>of the writing process.         |

| Level                                            |                                                    |                                                                                                    |                                                                                                    |                                                                                                    |
|--------------------------------------------------|----------------------------------------------------|----------------------------------------------------------------------------------------------------|----------------------------------------------------------------------------------------------------|----------------------------------------------------------------------------------------------------|
| ICT Skill                                        | Beginning                                          | Developing                                                                                                    | Accomplished                                                                                                    | Exemplary                                                                                                    |
| V.<br><u>Spreadsheet</u>                         | ☐ I do not yet use a spreadsheet.                  | ☐ I understand how to use a spreadsheet and can navigate within one. I can create a simple spreadsheet that adds a column of numbers.                                                                                            | □ I use spreadsheets for several<br>purposes such as keeping track of<br>student grades. These spreadsheets<br>have labels, formulas, and cell<br>references. I can change the format of<br>my spreadsheets by changing column<br>width and text style. I use my<br>spreadsheets to make graphs and<br>charts. | □ I create spreadsheets with<br>multiple worksheets and link them<br>together. I create macros to use in my<br>spreadsheets. I use the database<br>functions of my spreadsheet. I use a<br>spreadsheet not only for my work, but<br>have taught students to use<br>spreadsheets to help them improve<br>their own data-keeping and analysis<br>skills. |
| VI.<br><u>Database</u>                           | ☐ I do not yet use a database.                     | ☐ I understand how to use a<br>database and can locate information<br>within one that has been pre-made. I<br>can add or delete data in a database. I<br>can sort and print the information in<br>layouts that are useful to me. | ☐ I use databases for several<br>purposes. I can create a database from<br>scratch - defining fields and creating<br>layouts in order to support inquiry. I<br>can use database information to<br>perform queries.                                                                                             | ☐ I use formulas with my databases<br>to create summations of numerical<br>data. I use databases not only for my<br>work, but have taught students to use<br>databases to help them improve their<br>own data-keeping and analysis skills.                                                                                                    |
| VII.<br><u>Concept</u><br><u>Mapping</u>         | ☐ I do not yet use concept mapping software.       | ☐ I understand how to use concept<br>mapping software for creating simple<br>concept maps and outlines.                                                                                                    | ☐ I use concept mapping software as<br>a note-taking and organizational tool.<br>I customize the symbols, links, and<br>layout of my concept maps. I create<br>concept maps for my students to use.                                                                                                    | ☐ I use concept mapping software as<br>a presentation tool, complete with<br>Internet links. I also export my<br>concept maps into multimedia<br>presentations or web pages. I have<br>taught my students how to use concept<br>mapping software.                                                                                                    |
| VIII.<br><u>Graphics</u> and<br><u>Animation</u> | ☐ I do not yet use graphics in my electronic work. | □ I understand how to use paint and<br>draw software to create simple<br>graphics. I insert both pre-made<br>clipart and simple original graphics<br>into my electronic work.                                                    | ☐ I edit graphics using most of the drawing tools, and can group and ungroup objects. I copy and paste graphics from one application for use in another. I create simple animations.                                                                                                    | □ I create digital animations to help<br>my students visualize changes in a<br>process over time. I use graphics and<br>animation not only for my own<br>demonstrations, but have taught<br>students to use graphics to improve<br>their own communications.                                                                                           |

| Level<br>ICT Skill                                 | Beginning                                                                                                    | Developing                                                                                                    | Accomplished                                                                                                    | Exemplary                                                                                                    |
|----------------------------------------------------|----------------------------------------------------------------------------------------------------|----------------------------------------------------------------------------------------------------|----------------------------------------------------------------------------------------------------|----------------------------------------------------------------------------------------------------|
| IX. CD-ROM<br>inquiry                              | ☐ I do not yet seek information from<br>pre-made electronic sources (e.g. CD-<br>ROM <u>encyclopedias</u> ). | ☐ I understand how to use electronic<br>library catalogues to find resources<br>and can conduct simple searches with<br>electronic databases and<br>encyclopedias.      | ☐ I use a variety of search strategies<br>with a number of electronic<br>information sources. I use advanced<br>search functions such as "and" and<br>"or" to help target the search and find<br>just the right information in the most<br>efficient manner.                                             | ☐ I incorporate logical search<br>strategies into my work with students,<br>showing them the power of such<br>searches with electronic sources I<br>insist my students respect copyright<br>and <u>cite</u> their sources.                                                                                                    |
| X.<br><u>Internet</u><br><u>inquiry</u>            | ☐ I do not yet use the Internet.                                                                             | ☐ I understand how to use a web<br>browser to access and navigate the<br>Internet to find a specific URL. I<br>bookmark my favourite websites.                          | ☐ I make efficient use of a variety of<br>search engines, as well as lists of<br>Internet resources, to explore<br>educational applications of the<br>Internet. I <u>evaluate</u> the source of<br>information and its URL to assess its<br>authority, accuracy, objectivity,<br>currency, and coverage. | ☐ I make effective use of a variety<br>of search engines to create my own<br>hot-lists of Internet resources for<br>student use. I show my <u>students</u> how<br>to access Internet resources and how<br>to <u>evaluate</u> the source of information<br>and its URL to assess its validity. I<br>insist my students respect copyright<br>and <u>cite</u> their sources. |
| XI.<br><u>Web page</u><br><u>Creation</u>          | ☐ I do not yet create web pages.                                                                             | ☐ I understand how to create simple<br>single web pages with graphics,<br>Internet links, and mail-to links.                                                            | ☐ I have created a multipage<br>classroom website with a simple<br>navigation scheme. I use my<br>classroom website to communicate<br>with students and/or parents.                                                                                                    | ☐ I have created a multipage<br>classroom website that links to student<br>work. I have taught my students how<br>to make their own simple websites and<br>electronic collections of their work on<br>our Intranet or the Internet.                                                                                                    |
| XII.<br><u>Email</u>                               | ☐ I do not yet use electronic mail.                                                                          | ☐ I understand how to communicate<br>with a wide variety of people using<br>electronic mail. I send occasional<br>messages and requests for information<br>using email. | ☐ I check my email account on a regular basis. I use email to access professional information from listservs.                                                                                                    | ☐ I involve my students in using<br>email to communicate globally with<br>other students and various kinds of<br>experts. I use email to communicate<br>reflectively with individual students<br>and to distribute/collect assignments.                                                                                                    |
| XIII.<br><u>Multimedia</u><br><u>Presentations</u> | ☐ I do not yet create my own multimedia presentations.                                                       | ☐ I understand how to create simple linear multimedia presentations integrating text and graphics.                                                                      | ☐ I create non-linear multimedia<br>presentations that include features<br>such as action buttons, animations,<br>Internet links, audio, and video.                                                                                                    | ☐ I create multimedia presentations,<br>not only for my own classroom<br>presentations, but have taught my<br>students to create their own<br>multimedia presentations.                                                                                                    |

| Level<br>ICT Skill                                                           | Beginning                                                                                      | Developing                                                                                                    | Accomplished                                                                                                    | Exemplary                                                                                                    |
|------------------------------------------------------------------------------|------------------------------------------------------------------------------------------------|----------------------------------------------------------------------------------------------------|----------------------------------------------------------------------------------------------------|----------------------------------------------------------------------------------------------------|
| XIV.<br>Digital<br>Imaging                                                   | ☐ I do not yet use a digital camera.                                                           | □ I understand how to take photos<br>with a digital camera. I can connect a<br>digital camera to a computer to<br>transfer my own digital images.                                                            | ☐ I can alter digital images by<br>cropping, rotating, and resizing. I<br>import my own original digital images<br>into word processed documents,<br>concept maps, multimedia<br>presentations, and/or webpages. | □ I integrate my own digital images<br>into my classroom presentations<br>and/or on my classroom website. I<br>have taught my students how to take<br>digital images and use them in their<br>own word processed documents,<br>concept maps, multimedia<br>presentations and/or webpages. |
| XV.<br><u>Videography/</u><br><u>video editing</u>                           | ☐ I do not yet use a video camera.                                                             | ☐ I understand how to take video<br>with a video camera. I can connect a<br>video camera to a VCR and/or<br>television in such a way that I can<br>transfer video and monitor the image<br>at the same time. | ☐ I use video-editing software to<br>clip and sequence video. I prepare<br>digital video clips for use in other<br>applications.                                                                                 | ☐ I create digital video clips, not<br>only for classroom presentations, but<br>have taught my students to film and<br>edit their own digital video<br>presentations.                                                                                                    |
| XVI.<br><u>Geographical</u><br><u>Information</u><br><u>Systems</u><br>(GIS) | ☐ I do not yet use GIS <u>software</u> .                                                       | ☐ I understand how to use GIS<br>software to interpret basic data already<br>included with the software.                                                                                                    | ☐ I interpret and analyze data<br>included with the GIS software, as<br>well as data from external sources<br>such as e-stat.                                                                                    | □ I use GIS software to interpret<br>and analyze customized data,<br>including imported data from GPS<br>devices. I have taught my students<br>how to use GIS software and GPS<br>devices.                                                                                                |
| XVII.<br>Electronic<br>Data<br>Collection                                    | ☐ I do not yet use electronic data collection devices such as <u>probeware</u> or <u>GPS</u> . | ☐ I understand how to use at least<br>one type of electronic data collection<br>device to gather experimental data.                                                                                          | ☐ I use several different electronic<br>data collection devices. I connect<br>these devices to my computer to<br>gather and analyze experimental data.                                                           | ☐ I design experiments that use<br>electronic data collection devices to<br>gather and analyze data. I have taught<br>my students how to use these devices<br>in classroom and field conditions.                                                                                          |

| Name:     | Grade level(s):        |
|-----------|------------------------|
| School:   | Subject area(s):       |
| Division: | # classroom computers: |
| Phone:    | Email:                 |